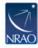

Knowledgebase > VLA > OPT > [VLA] Trouble opening your project in the OPT?

## [VLA] Trouble opening your project in the OPT?

Heidi Medlin - 2023-11-01 - OPT

The messages, Internal Server Error or Service Temporarily Unavailable appear when the database connection takes too long and the browser times out.

Please contact us if you are having these problems.